#### LA-UR-23-30559

#### Approved for public release; distribution is unlimited.

Title: Distribution and Use of ACE Nuclear Data Files in MCNP

Author(s): Kleedtke, Noah Andrew

Intended for: 2023 MCNP User Symposium, 2023-09-18/2023-09-21 (Los Alamos, New

Mexico, United States)

**Issued:** 2023-09-15

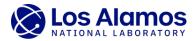

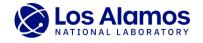

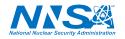

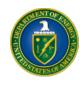

Los Alamos National Laboratory, an affirmative action/equal opportunity employer, is operated by Triad National Security, LLC for the National Nuclear Security Administration of U.S. Department of Energy under contract 89233218CNA000001. By approving this article, the publisher recognizes that the U.S. Government retains nonexclusive, royalty-free license to publish or reproduce the published form of this contribution, or to allow others to do so, for U.S. Government purposes. Los Alamos National Laboratory requests that the publisher dientify this article as work performed under the auspices of the U.S. Department of Energy. Los Alamos National Laboratory strongly supports academic freedom and a researcher's right to publish; as an institution, however, the Laboratory does not endorse the viewpoint of a publication or guarantee its technical correctness.

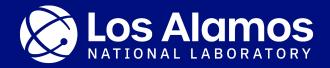

# Distribution and Use of ACE Nuclear Data Files in MCNP®

#### **Noah Kleedtke**

XCP-5, Materials and Physical Data Group

2023 MCNP® User Symposium

LA-UR-23-XXXXX

# **Nuclear Data Pipeline**

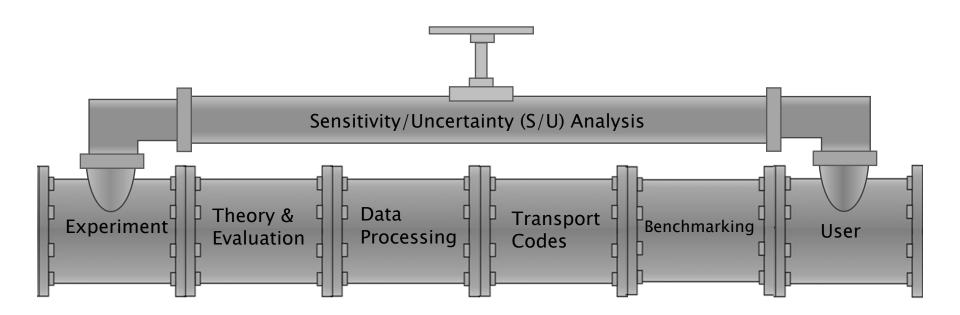

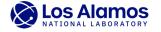

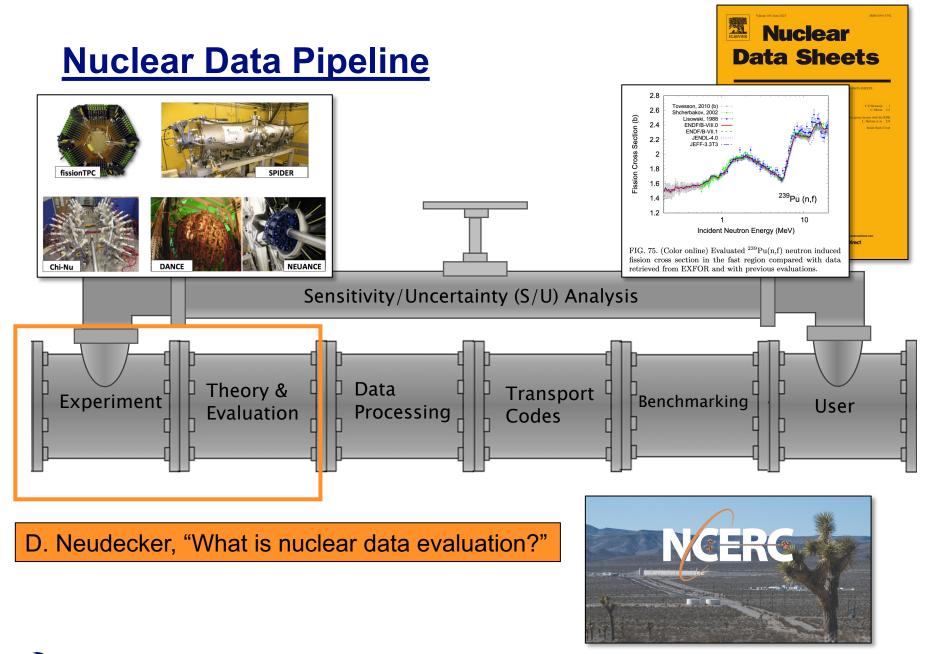

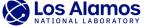

# **Nuclear Data Pipeline**

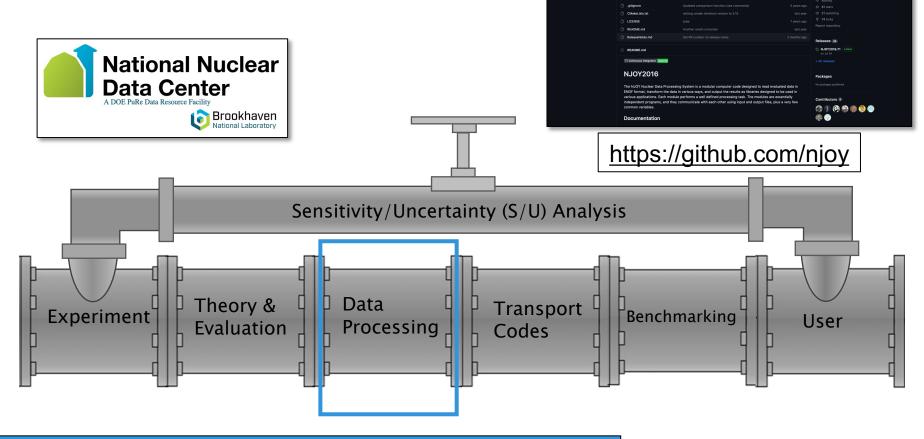

W. Haeck, B. Riedel, "Processing MCNP libraries with NJOY and the road to a modern data processing system"

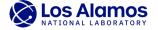

# **Nuclear Data Pipeline**

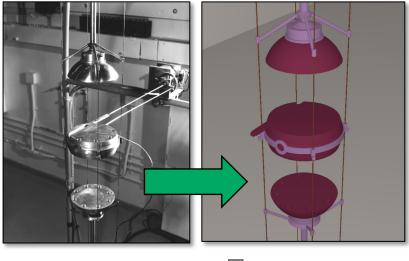

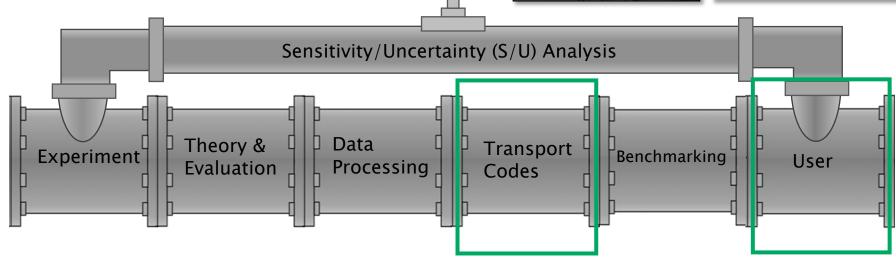

**Current Presentation** 

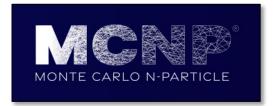

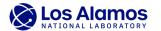

## **Distribution of ACE Nuclear Data Files**

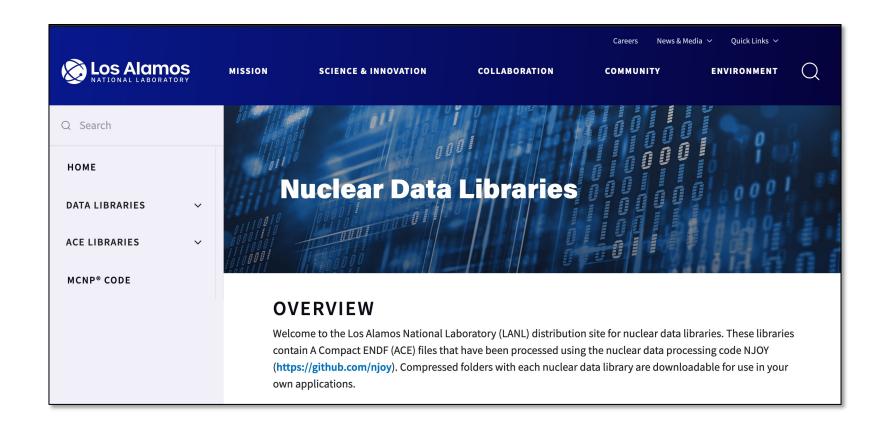

https://nucleardata.lanl.gov/

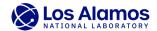

# **Latest Distribution of ACE Nuclear Data Files:** ENDF/B-VIII.0 (Lib80x)

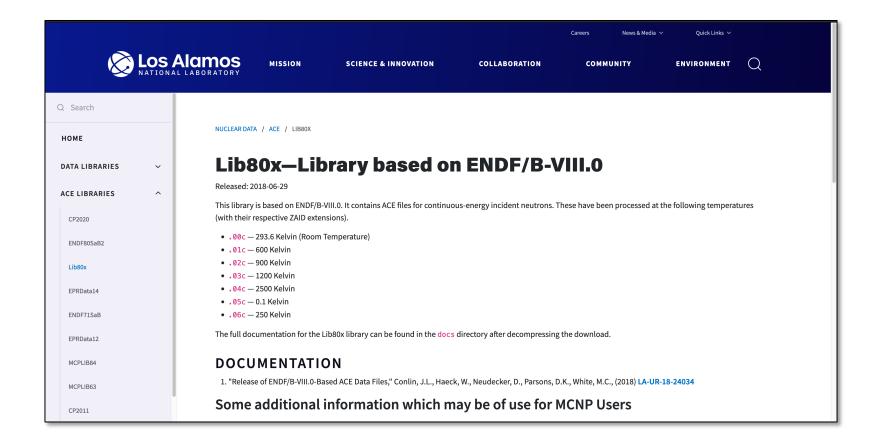

https://nucleardata.lanl.gov/ace/lib80x

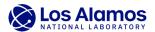

- 1. Using ZAID extensions
- Modifying the XSDIR file
- Implementing XSn card in the input file 3.

F.B. Brown, M.E. Rising, "Guide for Using ENDF/B-VIII.0 Nuclear Data with MCNP," LA-UR-20-30460 (2020)

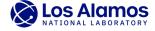

#### Using ZAID extensions

- Modifying the XSDIR file
- 3. Implementing XSn card in the input file
- ZA identifiers (ZAID) are used by MCNP input files to associate data files with nuclide specifications
- The first several digits of the ZAID follow a convention related to the atomic number Z, mass number A, and excited state S:

$$ZAID = Z * 1000 + A + S * 400$$

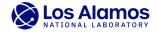

## (1) Using ZAID Extensions

### Input File: Jezebel Benchmark (PU-MET-FAST-001) (J. Favorite)

```
Pu239 Jezebel 17,065.5 g Pu-alloy (4.5 at% 240Pu, 1.02 wt% Ga)
        0.0402901
                             imp:n=0
            6.39061
rand gen=2 seed=2901000001
prdmp j 500
kcode 2400000 1.0 50 1050
sdef pos=0. 0. 0. rad=d1 erg=d2
si1 0. 6.39061
sp1 -21 2
sp2 -3 0.966 2.842
     94239.00c
                    3.7047E-02
      94240.00c
                    1.7512E-03
      94241.00c
                    1.1674E-04
      31069.00c
                    8.2663E-04
      31071.00c
                     5.4857E-04
print
```

## **Specification Examples:**

- ".XXc" → continuous-energy neutron
- ".XXp" → continuous-energy photoatomic
- ".XXe" → continuous-energy electron
- ".XXu" → continuous-energy photonuclear
- ".XXt"  $\rightarrow$  thermal  $S(\alpha, \beta)$

XX is the evaluation identifier

| m94 | nlib=80c |            |
|-----|----------|------------|
|     | 94239    | 3.7047E-02 |
|     | 94240    | 1.7512E-03 |
|     | 94241    | 1.1674E-04 |
|     | 31069    | 8.2663E-04 |
|     | 31071    | 5.4857E-04 |

#### **Options:**

- (1) NLIB (neutron)
- (2) PLIB (photoatomic)
- (3) ELIB (electron)
- (4) PNLIB (photonuclear)
- (5) HLIB (proton)

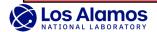

- 1. Using ZAID extensions
- 2. Modifying the XSDIR file
- 3. Implementing XSn card in the input file
- XSDIR File = data directory file
- The XSDIR file will have two major sections: (1) Atomic Weight Ratios and (2) Directory
- XSDIR File for MCNP 6.3 is called "xsdir mcnp6.3"

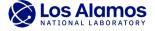

# (2) Modifying the XSDIR File

#### The data directory file will have 7-11 entries for each table:

- Name of the Table
- 2. Atomic Weight Ratio
- File name
- Access Route
- 5. File Type
- Address
- 7. Table Length
- 8. Record Length
- 9. Number of Entries per Record
- 10. Temperature
- 11. Probability Table Flag

#### <sup>239</sup>Pu in XSDIR File xsdir mcnp6.3

```
94239.00c 236.9986 Lib80x/Pu 94239.800nc 0 1 3 1039943 0 0 2.530100E-08 +
       otable
94239.01c 236.9986 Lib80x/Pu/94239.801nc 0 1 3 931925 0 0 5.170400E-08 +
94239.04c 236.9986 Lib80x/Pu/94239.804nc 0 1 3 743915 0 0 2.154300E-07 +
       ptable
94239.05c 236.9986 Lib80x/Pu/94239.805nc 0 1 3 1670591 0 0 8.617400E-12 +
       ptable
94239.06c 236.9986 Lib80x/Pu/94239.806nc 0 1 3 1064261 0 0 2.154300E-08 +
       ptable
```

## <sup>239</sup>Pu ACE File "94239.800nc" ZAID: 94239

```
2.0.1
                                              ENDF/B-VIII.0
                         94239.800nc
                2.5301e-08 2018-05-02
 94239.00c
            236.998600
                         2.5301E-08
                                       05/02/18
 01230 Libaa
             (jlconlin)
                          Reference LA-UR-18-24034 by Conlin, J.L., et al.mat9437
                         0
  1039943
              94239
                       72095
                                                      155
                 94
                         239
            360476
                      373151
                                373198
                                         373245
                                                   373292
                                                            373339
                                                                      600148
            727862
                                918604
   600194
                                                            991009
                                                                      992427
   992582
            992582
                      992737
                              1039919
                                         373526
                                                 1039943
                                                            900912
                                                                      907805
   907816
            907858
                      907864
                        1.03125000000E-11
                                             1.06250000000E-11
                                                                   1.09375000000E-11
   1.000000000000E-11
                                                                   1.21875000000E-11
   1.25000000000E-11
                        1.28125000000E-11
                                             1.31250000000E-11
                                                                   1.34375000000E-11
   1.37500000000E-11
                        1.43750000000E-11
                                             1.50000000000E-11
                                                                  1.56250000000E-11
```

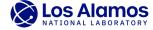

- 1. Using ZAID extensions
- 2. Modifying the XSDIR file
- 3. Implementing XSn card in the input file
- XSn Card: Cross Section File Card
- Information on this card can be found on page 316 of the latest MCNP Code Version 6.3.0 Theory & User Manual
- This card can be used to load ACE files not listed in the XSDIR file

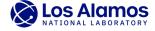

## (3) Implementing XSn card in the input file

| Data-card For | m: XSn z1 a1 z2 a2                                                                                        |
|---------------|----------------------------------------------------------------------------------------------------|
| n             | Arbitrary cross-section identification number. Restriction: $1 \le n \le 99,999,999$ .                    |
| zk            | Nuclide identifier (ZZZAAA. $abx$ ) used on the $\[ \]$ material card.                                    |
| ak            | Atomic weight ratio associated with nuclide $k$ .                                                         |
| •••           | Remaining <b>xsdir</b> file entries for the user-provided cross-section table as described in Appendix B. |

#### ENDF71x Example:

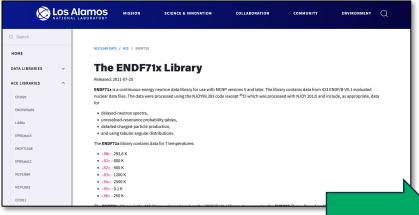

```
Pu239 Jezebel 17,065.5 g Pu-alloy (4.5 at% 240Pu, 1.02 wt% Ga)
  94
        0.0402901
                            imp:n=1
   0
                       1
                            imp:n=0
            6.39061
     so
rand gen=2 seed=2901000001
prdmp j 500
kcode 2400000 1.0 50 1050
totnu
sdef pos=0. 0. 0. rad=d1 erg=d2
si1 0. 6.39061
sp1 -21 2
sp2 -3 0.966 2.842
      94239.710nc
                      3.7047E-02
                1.7512E-03
      94240
      94241
                1.1674E-04
      31069
                8.2663E-04
      31071
                5.4857E-04
XS1 94239.710nc 236.9986 endf71x/Pu/94239.710nc 0 1 1 811599 0 0 2.530100E-08 ptable
```

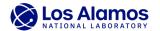

# Summary

- Nuclear data is evaluated and analyzed by experimentalists and theoretical physicists, which gets compiled by the Cross Section Evaluation Working Group (CSEWG)
- The LANL Nuclear Data Team processes the ENDF-6 formatted files into ACE files and distributes these files on <a href="https://nucleardata.lanl.gov">https://nucleardata.lanl.gov</a>
- 3 different ways of using these processed files in MCNP were presented: (1) using ZAID extensions, (2) modifying the XSDIR file, and (3) implementing XSn card in the input file
- ENDF/B-VIII.1 nuclear data files will be publicly available soon!

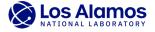

#### Questions?

### Contact the Los Alamos National Laboratory Nuclear Data Team by email at <a href="mailto:nucldata@lanl.gov">nucldata@lanl.gov</a>

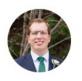

**Nathan Andrew Gibson** 

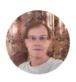

**Martin Frank Staley** 

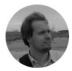

**Wim Haeck** 

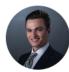

**Noah Andrew Kleedtke** 

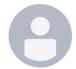

**Denise Neudecker** 

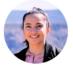

Ajeeta Khatiwada

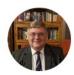

**Donald Kent Parsons** 

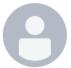

**Bobbi Riedel** 

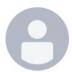

**Thomas Saller** 

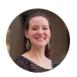

**Miriam Anne Kreher** 

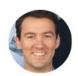

**Patrick Talou** 

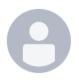

**Albert Comstock Kahler III** 

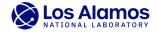